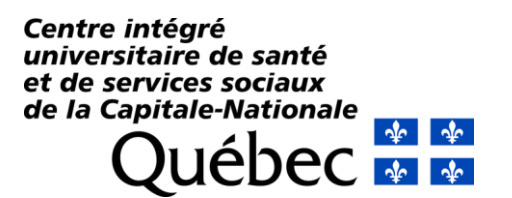

Pour affichage le 24 mars 2023

## **Destinataires :** Chercheurs du CIUSSS de la Capitale-Nationale

- **Expéditrices :** Isabelle Samson, directrice des services professionnels Séverine Le Rallec, directrice adjointe administrative de la recherche Marie-France Allen, cheffe de service du Bureau de gestion des projets de recherche **Date :** 24 mars 2023
- **Objet :** Accès aux renseignements personnels à des fins de recherche

Le 22 septembre 2022, les articles 67.2.1 à 67.2.3 de la *Loi modernisant des dispositions législatives en matière de protection des renseignements personnels* sont entrés en vigueur. Ces dispositions apportent des changements dans la façon dont la directrice des services professionnels (DSP) doit traiter les demandes d'accès aux dossiers à des fins d'étude, d'enseignement, de recherche ou de production de statistiques.

Depuis ces modifications législatives, un comité de travail du ministère de la Santé et des Services sociaux a fait différents travaux, en collaboration avec la Commission d'accès à l'information du Québec, afin de guider les établissements dans la mise en œuvre de ces nouvelles dispositions.

Vous trouverez ainsi en pièces jointes un outil d'aide à la décision en lien avec les trajectoires d'accès aux dossiers des usagers ou aux renseignements personnels anonymisés/agrégés dans le cadre d'un projet de recherche. Vous trouverez également en pièce jointe le *Formulaire de demande d'accès aux dossiers à des fins de recherche, d'enseignement ou de production de statistiques sans le consentement des usagers*. Ce formulaire doit être rempli, puis déposé dans la plateforme Nagano, dans l'onglet « Discussion » du projet concerné, lorsque votre projet requiert l'accès aux dossiers d'usagers sans leurs consentements. À noter que ce formulaire ne doit être rempli et soumis qu'après une approbation d'un comité d'éthique.

Une rencontre d'information virtuelle se tiendra le 4 avril 2023, de 12 h à 13 h, pour expliquer ces nouvelles trajectoires. Voici le lien pour y participer :

**Cliquez ici pour [prendre](https://can01.safelinks.protection.outlook.com/ap/t-59584e83/?url=https%3A%2F%2Fteams.microsoft.com%2Fl%2Fmeetup-join%2F19%253ameeting_YTYwNmJhMjAtOWIwMy00NDJiLTk1N2MtZThmYzkyYWQ2Mzdh%2540thread.v2%2F0%3Fcontext%3D%257b%2522Tid%2522%253a%252206e1fe28-5f8b-4075-bf6c-ae24be1a7992%2522%252c%2522Oid%2522%253a%25227047cf13-0ea6-4931-8267-1341bb4c9636%2522%257d&data=05%7C01%7Cadele.kabre.ciussscn%40ssss.gouv.qc.ca%7Ce0f9213e1a264920567608db2bc29f24%7C06e1fe285f8b4075bf6cae24be1a7992%7C0%7C0%7C638151887104234324%7CUnknown%7CTWFpbGZsb3d8eyJWIjoiMC4wLjAwMDAiLCJQIjoiV2luMzIiLCJBTiI6Ik1haWwiLCJXVCI6Mn0%3D%7C3000%7C%7C%7C&sdata=EITqmUuYfuGQYcep9k6BXwi2Bm3DY7heVNF4NRDfIZs%3D&reserved=0) part à la réunion**

ID de la réunion : 242 124 325 748 Code secret: jiEqmu

[Téléchargez](https://can01.safelinks.protection.outlook.com/?url=https%3A%2F%2Fwww.microsoft.com%2Fen-us%2Fmicrosoft-teams%2Fdownload-app&data=05%7C01%7Cjean-luc.tremblay.ciussscn%40ssss.gouv.qc.ca%7Cb04d121ba57540faba6608db2af3c3c6%7C06e1fe285f8b4075bf6cae24be1a7992%7C0%7C0%7C638150998664779026%7CUnknown%7CTWFpbGZsb3d8eyJWIjoiMC4wLjAwMDAiLCJQIjoiV2luMzIiLCJBTiI6Ik1haWwiLCJXVCI6Mn0%3D%7C3000%7C%7C%7C&sdata=sJVwg1Eri1oF2W0JXMXmpiu%2BY0G4XjsI7jhxXdGeeMA%3D&reserved=0) Teams | [Participez](https://can01.safelinks.protection.outlook.com/?url=https%3A%2F%2Fwww.microsoft.com%2Fmicrosoft-teams%2Fjoin-a-meeting&data=05%7C01%7Cjean-luc.tremblay.ciussscn%40ssss.gouv.qc.ca%7Cb04d121ba57540faba6608db2af3c3c6%7C06e1fe285f8b4075bf6cae24be1a7992%7C0%7C0%7C638150998664779026%7CUnknown%7CTWFpbGZsb3d8eyJWIjoiMC4wLjAwMDAiLCJQIjoiV2luMzIiLCJBTiI6Ik1haWwiLCJXVCI6Mn0%3D%7C3000%7C%7C%7C&sdata=loE994wzg7pAmMpNc5CyA97gcAum6tzrPmGb0s49ERY%3D&reserved=0) sur le web

À partir du 29 mars 2023, en cas de besoin dans le cadre de ce nouveau processus, vous pourrez communiquer avec le Bureau de gestion des projets de recherche à cette adresse : [bgp.recherche.ciussscn@ssss.gouv.qc.ca](mailto:bgp.recherche.ciussscn@ssss.gouv.qc.ca)

Nous vous remercions de votre collaboration.

Pièces jointes :

- Outils d'aide à la décision Trajectoires d'accès aux dossiers des usagers ou aux renseignements personnels anonymisés/agrégés dans le cadre d'un projet de recherche
- Formulaire de demande d'accès aux dossiers à des fins de recherche, d'enseignement ou de production de statistiques sans le consentement des usagers